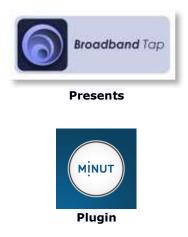

## System Requirements:

This plugin is for <u>HS3</u> or <u>HS3PRO</u>. It needs Microsoft .NET Framework 4.7.2 or higher. It is designed to interface HomeSeer with <u>Minut Point</u> Devices

## Plugin Installation:

Download and install from the updater ("Security" section) follow instructions to install.

## **Plugin Configuration**

- Start the plugin from the "PLUG-INS > Manage" page, wait a few seconds for the plugin to initialize

- go to the config page "PLUG-INS > MinutPoint > Config" and enter your Minut UserName and Password and click the "Minut Point Authorization" button, a code will be generated like in the screenshot below.

| HOME        | VIEW             | TOOLS               | PLUG-INS                                        | 2                                                                                                    |
|-------------|------------------|---------------------|-------------------------------------------------|----------------------------------------------------------------------------------------------------|
| MinutPoi    | nt settings      |                     |                                                 |                                                                                                    |
| Minut Point | Username         |                     |                                                 |                                                                                                    |
| Minut Point | Password         |                     |                                                 |                                                                                                    |
|             |                  |                     | ed to access your Minu<br>perform the authoriza | it Point account. please re-enter your Minut Point account details above and Click the "Minut<br>tion process again. |
| Minut Poir  | nt Authorization |                     |                                                 |                                                                                                    |
| HTTP set    | tings            |                     |                                                 |                                                                                                    |
| WebHook H   | TTP Enable       |                     |                                                 |                                                                                                    |
| HTTP Receiv | ve Port          | 46258               |                                                 |                                                                                                    |
| Log settin  | ngs              |                     |                                                 |                                                                                                    |
| Log Level   |                  | Debug 🔻             |                                                 |                                                                                                    |
| Log to File |                  |                     |                                                 |                                                                                                    |
|             | Home   De        | evice Status   Devi | ce Management   Ever                            | ts   Log   Setup   Global Elements   Control Panel   Manage Plug-ins   About                                         |

If successful, the text will show as highlighted above, and the Minut Point Devices will be created.

The devices will poll and you will receive the output of the different sensors, however to correctly receive the instant notifications for various events you need to select the Webhook HTTP Enable option, this will start listening on the default TCP port 46258 and create a web hook for the Minut Point cloud service to send the instant notification.

If running on Windows the plugin will open a port on the windows firewall only whilst the plugin is running.

Additionally if your router support UPnP the plugin will also request a NAT port forward rule to be opened automatically to allow access to the plugin. If your router does not support UPnP discovery and control you will need to create a NAT forwarding rule on your router to allow access to the plugin on the specified port.

The plugin will support public dynamic IP's and will check for a public IP change every hour so there may be a small window every few days for up to an hour when you IP changes when instant notifications will not be received until the new webhook is updated

The web hook will only process notifications where the Key and secret match the stored values when the webhook was created, and it does not expose any HomeSeer functionality publicly so is secure. HTTPS is not necessary as the notifications are very infrequent.

| alarm_heardAn alarm sound was recognisedglassbreakThe sound of glass break was detectedshort_button_pressThe button on Point was pressedtemperature_highTemperature is higher than the configuredtemperature_lowTemperature is back down to normaltemperature_risen_normalTemperature is back up to normalhumidity_highHumidity is higher than the configured thresholdhumidity_dropped_normalHumidity is back down to normalhumidity_frisen_normalHumidity is back down to normalhumidity_frisen_normalHumidity is back down to normalhumidity_risen_normalSound levels are higher than thehumidity_dropped_normalSound levels are higher than thesound_highSound levels high during quiet hourssound_level_high_quiet_hoursSound levels are higher than thesound_level_nigh_quiet_noursSound levels are higher than thedevice_offlineDevice went offlinedevice_offlineDevice went offlinetamperPoint was removed from or put back on itshattery_lowThe batteries are empty |                                  |                                                   |
|----------------------------------------------------------------------------------------------------|----------------------------------|---------------------------------------------------|
| short_button_pressThe button on Point was pressedtemperature_highTemperature is higher than the configuredtemperature_lowTemperature is lower than the configuredtemperature_dropped_normalTemperature is back down to normaltemperature_risen_normalTemperature is back up to normalhumidity_highHumidity is higher than the configured thresholdhumidity_lowHumidity is lower than the configured thresholdhumidity_risen_normalHumidity is back down to normalhumidity_dropped_normalHumidity is back down to normalhumidity_risen_normalHumidity is back down to normalavg_sound_highAverage sound levels are higher than thesound_level_high_quiet_hoursSound levels high during quiet hourssound_level_dropped_normalDevice went offlinedevice_onflineDevice went onlinetemperature_formanDevice went onlineterup_lowTemperature is back down to normalferup_lowDevice went online                                                                                     | alarm_heard                      | An alarm sound was recognised                     |
| Itemperature_highTemperature is higher than the configuredtemperature_lowTemperature is lower than the configuredtemperature_dropped_normalTemperature is back down to normaltemperature_risen_normalTemperature is back up to normalhumidity_highHumidity is higher than the configured thresholdhumidity_lowHumidity is lower than the configured thresholdhumidity_dropped_normalHumidity is back down to normalhumidity_dropped_normalHumidity is back down to normalhumidity_dropped_normalHumidity is back down to normalhumidity_risen_normalSound levels are higher than thesound_level_high_quiet_hoursSound levels high during quiet hourssound_level_high_despite_warningSound levels are back down to normaldevice_offlineDevice went offlinedevice_onlinePoint was removed from or put back on itstamperThe batteries are soon empty, approximately 2                                                                                                    | glassbreak                       | The sound of glass break was detected             |
| temperature_lowTemperature is lower than the configuredtemperature_dropped_normalTemperature is back down to normaltemperature_risen_normalTemperature is back up to normalhumidity_highHumidity is higher than the configured thresholdhumidity_lowHumidity is lower than the configured thresholdhumidity_dropped_normalHumidity is back down to normalhumidity_risen_normalHumidity is back up to normalhumidity_risen_normalAverage sound levels are higher than thesound_level_high_quiet_hoursSound levels high during quiet hourssound_level_high_despite_warningSound levels are back down to normaldevice_offlineDevice went offlinedevice_onlinePoint was removed from or put back on itsbattery_lowThe batteries are soon empty, approximately 2                                                                                                    | short_button_press               | The button on Point was pressed                   |
| temperature_dropped_normalTemperature is back down to normaltemperature_risen_normalTemperature is back up to normalhumidity_highHumidity is higher than the configured thresholdhumidity_lowHumidity is lower than the configured thresholdhumidity_dropped_normalHumidity is back down to normalhumidity_risen_normalHumidity is back down to normalhumidity_risen_normalHumidity is back up to normalavg_sound_highAverage sound levels are higher than thesound_level_high_quiet_hoursSound levels high during quiet hourssound_level_dropped_normalSound levels are back down to normaldevice_offlineDevice went offlinedevice_onlinePoint was removed from or put back on itsbattery_lowThe batteries are soon empty, approximately 2                                                                                                    | temperature_high                 | Temperature is higher than the configured         |
| temperature_risen_normalTemperature is back up to normalhumidity_highHumidity is higher than the configured thresholdhumidity_lowHumidity is lower than the configured thresholdhumidity_dropped_normalHumidity is back down to normalhumidity_risen_normalHumidity is back up to normalhumidity_risen_normalAverage sound levels are higher than theavg_sound_highSound levels high during quiet hourssound_level_high_quiet_hoursSound levels continue to be high despite warningsdevice_offlineDevice went offlinedevice_onlineDevice went onlinetamperPoint was removed from or put back on itsbattery_lowThe batteries are soon empty, approximately 2                                                                                                    | temperature_low                  | Temperature is lower than the configured          |
| humidity_highHumidity is higher than the configured thresholdhumidity_lowHumidity is lower than the configured thresholdhumidity_dropped_normalHumidity is back down to normalhumidity_risen_normalHumidity is back up to normalavg_sound_highAverage sound levels are higher than thesound_level_high_quiet_hoursSound levels high during quiet hourssound_level_normalSound levels continue to be high despite warningsdevice_offlineDevice went offlinedevice_onlineDevice went onlinetamperPoint was removed from or put back on itsbattery_lowThe batteries are soon empty, approximately 2                                                                                                    | temperature_dropped_normal       | Temperature is back down to normal                |
| humidity_lowHumidity is lower than the configured thresholdhumidity_dropped_normalHumidity is back down to normalhumidity_risen_normalHumidity is back up to normalavg_sound_highAverage sound levels are higher than thesound_level_high_quiet_hoursSound levels high during quiet hourssound_level_high_despite_warningSound levels continue to be high despite warningsdevice_offlineDevice went offlinedevice_onlineDevice went onlinetamperPoint was removed from or put back on itsbattery_lowThe batteries are soon empty, approximately 2                                                                                                    | temperature_risen_normal         | Temperature is back up to normal                  |
| humidity_dropped_normalHumidity is back down to normalhumidity_risen_normalHumidity is back up to normalavg_sound_highAverage sound levels are higher than thesound_level_high_quiet_hoursSound levels high during quiet hourssound_level_high_despite_warningSound levels continue to be high despite warningssound_level_dropped_normalSound levels are back down to normaldevice_offlineDevice went offlinedevice_onlinePoint was removed from or put back on itsbattery_lowThe batteries are soon empty, approximately 2                                                                                                    | humidity_high                    | Humidity is higher than the configured threshold  |
| humidity_risen_normalHumidity is back up to normalavg_sound_highAverage sound levels are higher than thesound_level_high_quiet_hoursSound levels high during quiet hourssound_level_high_despite_warningSound levels continue to be high despite warningssound_level_dropped_normalSound levels are back down to normaldevice_offlineDevice went offlinedevice_onlinePoint was removed from or put back on itsbattery_lowThe batteries are soon empty, approximately 2                                                                                                    | humidity_low                     | Humidity is lower than the configured threshold   |
| Average sound levels are higher than theavg_sound_highAverage sound levels are higher than thesound_level_high_quiet_hoursSound levels high during quiet hourssound_level_high_despite_warningSound levels continue to be high despite warningssound_level_dropped_normalSound levels are back down to normaldevice_offlineDevice went offlinedevice_onlineDevice went onlinetamperPoint was removed from or put back on itsbattery_lowThe batteries are soon empty, approximately 2                                                                                                    | humidity_dropped_normal          | Humidity is back down to normal                   |
| Sound_level_high_quiet_hoursSound levels high during quiet hourssound_level_high_despite_warningSound levels continue to be high despite warningssound_level_dropped_normalSound levels are back down to normaldevice_offlineDevice went offlinedevice_onlineDevice went onlinetamperPoint was removed from or put back on itsbattery_lowThe batteries are soon empty, approximately 2                                                                                                    | humidity_risen_normal            | Humidity is back up to normal                     |
| sound_level_high_despite_warningSound levels continue to be high despite warningssound_level_dropped_normalSound levels are back down to normaldevice_offlineDevice went offlinedevice_onlineDevice went onlinetamperPoint was removed from or put back on itsbattery_lowThe batteries are soon empty, approximately 2                                                                                                    | avg_sound_high                   | Average sound levels are higher than the          |
| sound_level_dropped_normalSound levels are back down to normaldevice_offlineDevice went offlinedevice_onlineDevice went onlinetamperPoint was removed from or put back on itsbattery_lowThe batteries are soon empty, approximately 2                                                                                                    | sound_level_high_quiet_hours     | Sound levels high during quiet hours              |
| device_offline   Device went offline     device_online   Device went online     tamper   Point was removed from or put back on its     battery_low   The batteries are soon empty, approximately 2                                                                                                    | sound_level_high_despite_warning | Sound levels continue to be high despite warnings |
| device_online Device went online   tamper Point was removed from or put back on its   battery_low The batteries are soon empty, approximately 2                                                                                                    | sound_level_dropped_normal       | Sound levels are back down to normal              |
| tamper Point was removed from or put back on its   battery_low The batteries are soon empty, approximately 2                                                                                                    | device_offline                   | Device went offline                               |
| battery_low The batteries are soon empty, approximately 2                                                                                                    | device_online                    | Device went online                                |
|                                                                                                    | tamper                           | Point was removed from or put back on its         |
| battery_empty The batteries are empty                                                                                                    | battery_low                      | The batteries are soon empty, approximately 2     |
|                                                                                                    | battery_empty                    | The batteries are empty                           |

The different Instant notifications allowed are as below

The Devices created are

Home Device (this device is used to view the Minut Point Alarm Status and you can also Enable and Disable the alarm)

| 0       | MinutPoint | MinutPoint | Root Device  |                         |        |
|---------|------------|------------|--------------|-------------------------|--------|
| Off Off | MinutPoint | MinutPoint | Alarm Status | 2/22/2019<br>4:51:54 PM | Off On |

User Device (this shows the Home and Away status of a Minut Point User)

|          | MinutPoint | MinutPoint | Stuart Buchanan Root Device          |                         |  |
|----------|------------|------------|--------------------------------------|-------------------------|--|
| 🗆 🝈 Home | MinutPoint | MinutPoint | Stuart Buchanan Minut Point Presence | 2/22/2019<br>9:05:23 AM |  |

Each Minute Point device will also create the following:

| Θ        | MinutPoint | MinutPoint | Conservatory Root Device               |                         |
|----------|------------|------------|----------------------------------------|-------------------------|
| Online   | MinutPoint | MinutPoint | Conservatory Point Status              | 2/22/2019<br>9:05:27 AM |
| Q 11583  | MinutPoint | MinutPoint | Conservatory Point Firmware            | 2/22/2019<br>9:05:27 AM |
| 84%      | MinutPoint | MinutPoint | Conservatory Point Battery             | Today<br>11:16:13 PM    |
| 21.5° C  | MinutPoint | MinutPoint | Conservatory Point Temperature         | Today<br>11:16:13 PM    |
| 51.2% rH | MinutPoint | MinutPoint | Conservatory Point Humidity            | Today<br>11:16:13 PM    |
| 983 hPa  | MinutPoint | MinutPoint | Conservatory Point Barometric Pressure | Today<br>11:16:13 PM    |
| 30 dB    | MinutPoint | MinutPoint | Conservatory Point Sound Level         | Today<br>11:16:13 PM    |
| 4.07v    | MinutPoint | MinutPoint | Conservatory Point Battery Voltage     | Today<br>11:16:13 PM    |
| LOW      | MinutPoint | MinutPoint | Conservatory Point Mould Risk          | Today<br>10:07:04 AM    |
| None     | MinutPoint | MinutPoint | Conservatory Point Latest Event        | Today 11:36:30 PM       |

The instant notifications are triggered on the <Device Name> Latest Event device.

You can now use Homeseer events to control your Minut Point Alarm and respond to changes to the device Status

Please use your 30 day Trial licence to check for and bugs or issues before purchase, please raise any bugs or issues in the plugin forum and I will endeavour to resolve any issues in a timely manner.